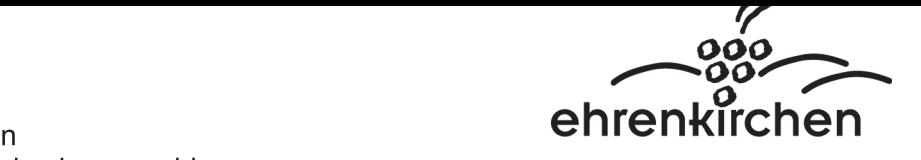

Gemeinde Enrenkirchen Landkreis Breisgau-Hochschwarzwaid

## L. Satzung zur Anderung der Ehrenkirchen<br>
Sreisgau-Hochschwarzwald<br>
Satzung zur Änderung der<br>
Satzung über die Erhebung der Hundesteuer<br>
in der Gemeinde Ehrenkirchen<br>
(Hundesteuersatzung)<br>
von § 4 der Gemeindeordnung von Baden-Württemberg (Gemeinder then<br>
Hochschwarzwald<br> **Satzung zur Änderung der<br>
zung über die Erhebung der Hundesteuer<br>
in der Gemeinde Ehrenkirchen<br>
(Hundesteuersatzung)<br>
der Gemeindeordnung von Baden-Württemberg (Ge<br>
Abs. 3 des Kommunalabgabengesetze** (Hundesteuersatzung)

 $\mathbf{r}$ Aurgrund von § 4 der Gemeindeordnung von Baden-Wurttemberg (GemO) sowie §§ 2, 8 Abs.2 und 9 Abs. 3 des Kommunalabgabengesetzes für Baden-Wurttemberg (KAG) hat der Gemeinderat am 22. November 2022 folgende Anderung der Satzung uber die Ernebung der Hundesteuer vom 06. November 1996 beschlossen:

## $\S$  1 Änderungen

## i. 1. § 5 Abs. 1 und 2 ernalt folgende Fassung:

- $\frac{1}{2}$  $(1)$  Die Steuer betragt im Kalenderjahr für jeden Hund 120,00 €. Beginnt oder endet die Steuerpflicht im Laufe des Kalenderjahres, betragt die Steuer den entsprechenden Bruchtell der Jahressteuer.
- (2) Halt ein Hundenalter im Gemeindegebiet mehrere Hunde, so ernont sich der nach Abs. 1 geltende Steuersatz für den zweiten und jeden weiteren Hund auf 240,00  $\epsilon$ . Hierbei bleiben nach  $\S$  b steuerfreie Hunde außer Betracht.

## $\S~2$ In-Kraft-Treten

 $\mathbf{r}$ Diese Satzung tritt mit Wirkung vom 01. Januar 2023 in Kraft.

Enrenkirchen, den 22. November 2022

Breig<br>- " Burgermeister

<u>Hinweis:</u><br>————————————————————

Elne etwalge verletzung von verfahrens- oder Formvorschriften der Gemeindeordnung für Baden-Wurttemberg  $($ GemO) oder aurgrund der GemO beim Zustandekommen dieser Satzung wird nach  $\S$  4 Abs. 4 GemO unbeachtlich, wenn sie nicht schriftlich oder elektronisch innerhalb eines Jahres seit der Bekanntmachung dieser Satzung gegenuber der Gemeinde Enrenkirchen geltend gemacht worden ist; der Sachvernalt, der die Verletzung begrühden soll, ist zu bezeichnen. Dies gilt nicht, wenn die Vorschriften über die Offentlichkeit der Sitzung, die Genenmigung oder die Bekanntmachung der Satzung verletzt worden sind.